# PTZOptics Twitch App

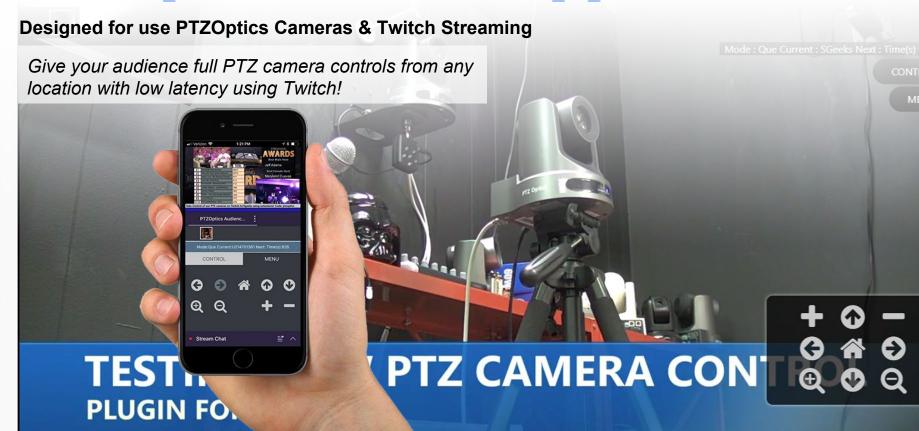

- Control any PTZOptics camera directly through the Twitch user interface
- Ability to use as either a video overlay or component
- Ability to use an outside IP address or Dynamic DNS Lookup
- Mobile Friendly
- Ability to customize and call multiple camera presets
- Que Mode for large audiences to share controls in line
- Customizable configuration area
- Easy integration with Twitch Channel

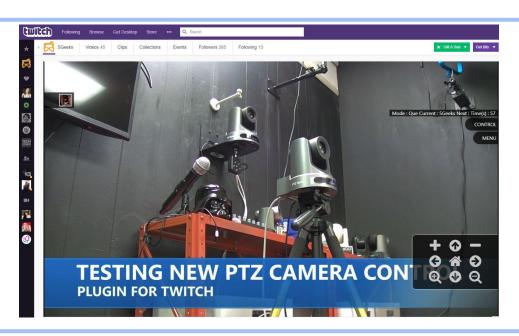

### Twitch Extension User Interface

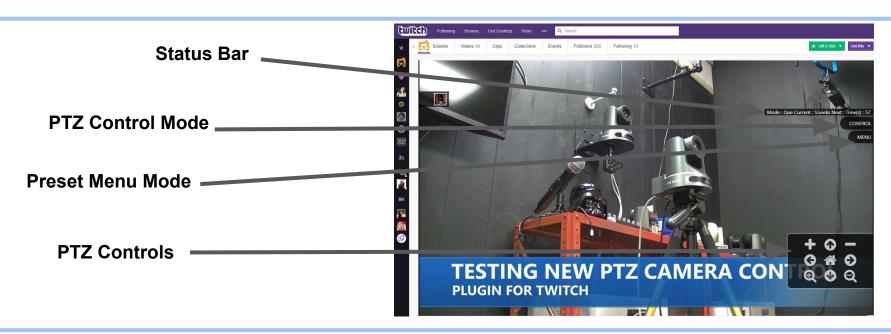

### Twitch Extension User Interface

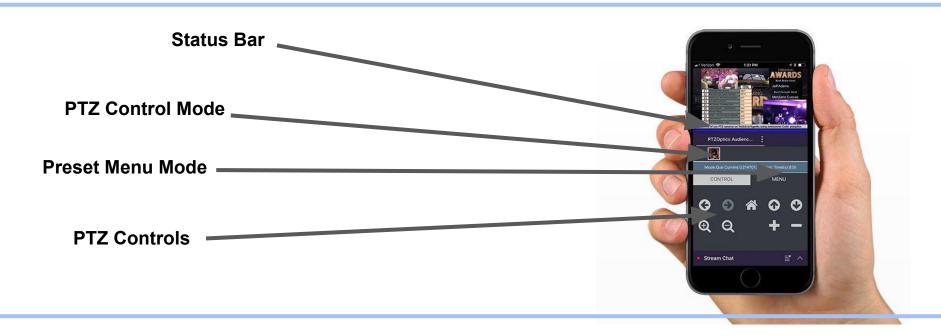

- Twitch Extensions can be installed in multiple different areas of your broadcasting 16:9 window
- A video overlay will show up on the side of your broadcasting area. The tabs will only take up a small space and the PTZ options have a transparent background
- The Component option provides the same functionality but allows users to open and close these features manually
- Broadcasters can only use one video overlay but Twitch broadcasters have the option to use two components.

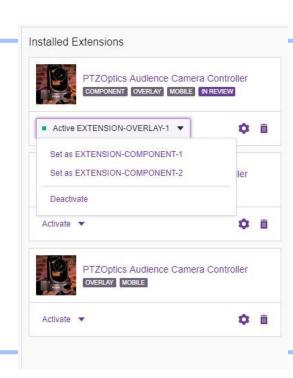

# Integration Requirements

**Networking Knowledge Level: Intermediate** 

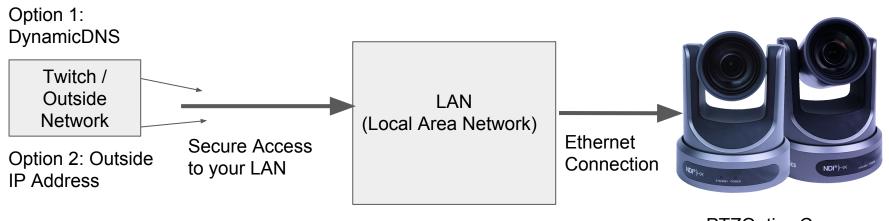

PTZOptics Camera with Static IP Address

# Integration Requirements

**Networking Knowledge Level: Intermediate** 

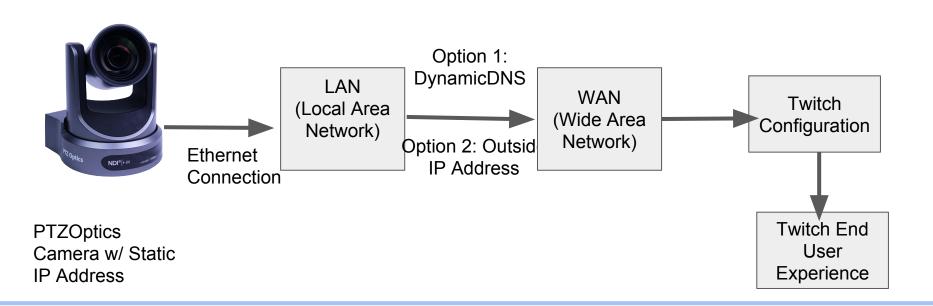

- The app can be configured in the Twitch "Extensions" area
- The camera can be connected to use an outside IP address or Dynamic DNS
  - An outside IP address can be purchased from your ISP (Internet Service Provider)
  - Dynamic DNS Services range from free to very affordable and can be found online
- You can learn how to setup your PTZOptics camera with a static IP address in our knowledge base <u>here</u>
- Once you camera has a static IP address you can connect your camera to the WAN with the options stated above

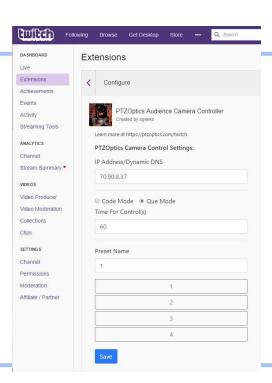

- Once connected to Twitch the app offers the following basic features
  - Que Mode Allowing large audiences to control the camera and wait a specific time before giving up control
  - Code Mode Requiring a specific password given to remote camera operators
- Twitch Channel Owners can also name up to four specific camera presets to give viewers the ability to recall specific preset camera positions

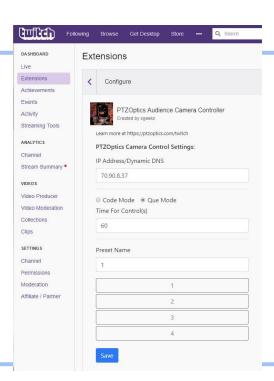

# Low Latency Streaming

Pan, Tilt and Zoom Twitch Camera Controller

For the absolute best experience enable low latency live streaming.

We have seen performance between 1-2 seconds of delay.

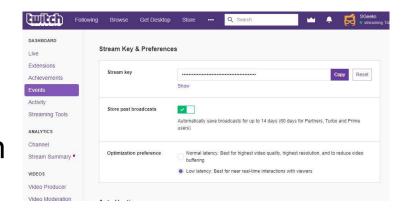

### Pan, Tilt and Zoom Twitch Camera Controller

The PTZOptics Camera Controller allows broadcasters to give their audience control of a camera on location in their broadcast. Whether the audience is controlling a behind the scenes camera or a full-screen view of an exciting event, broadcasters can put camera controls right inside Twitch. With two easy operational modes (Que and Code) broadcasters can choose to protect camera controls with a passcode or choose how much time each viewer can have in operation of the PTZ camera. NOTE: Broadcasters must be using a PTZOptics camera with the latest firmware and set to an outside IP address. Once you PTZOptics camera is on an outside IP address, this address should not be shared with others.

Learn more here -

https://www.twitch.tv/ext/ys5t8unpbrpjo91xf1hcp7syvke029-0.0.2

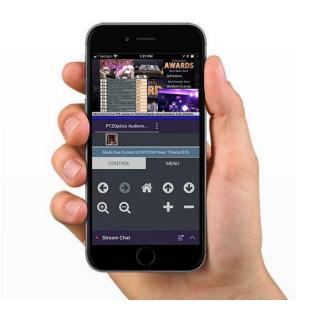